## **B S A H**

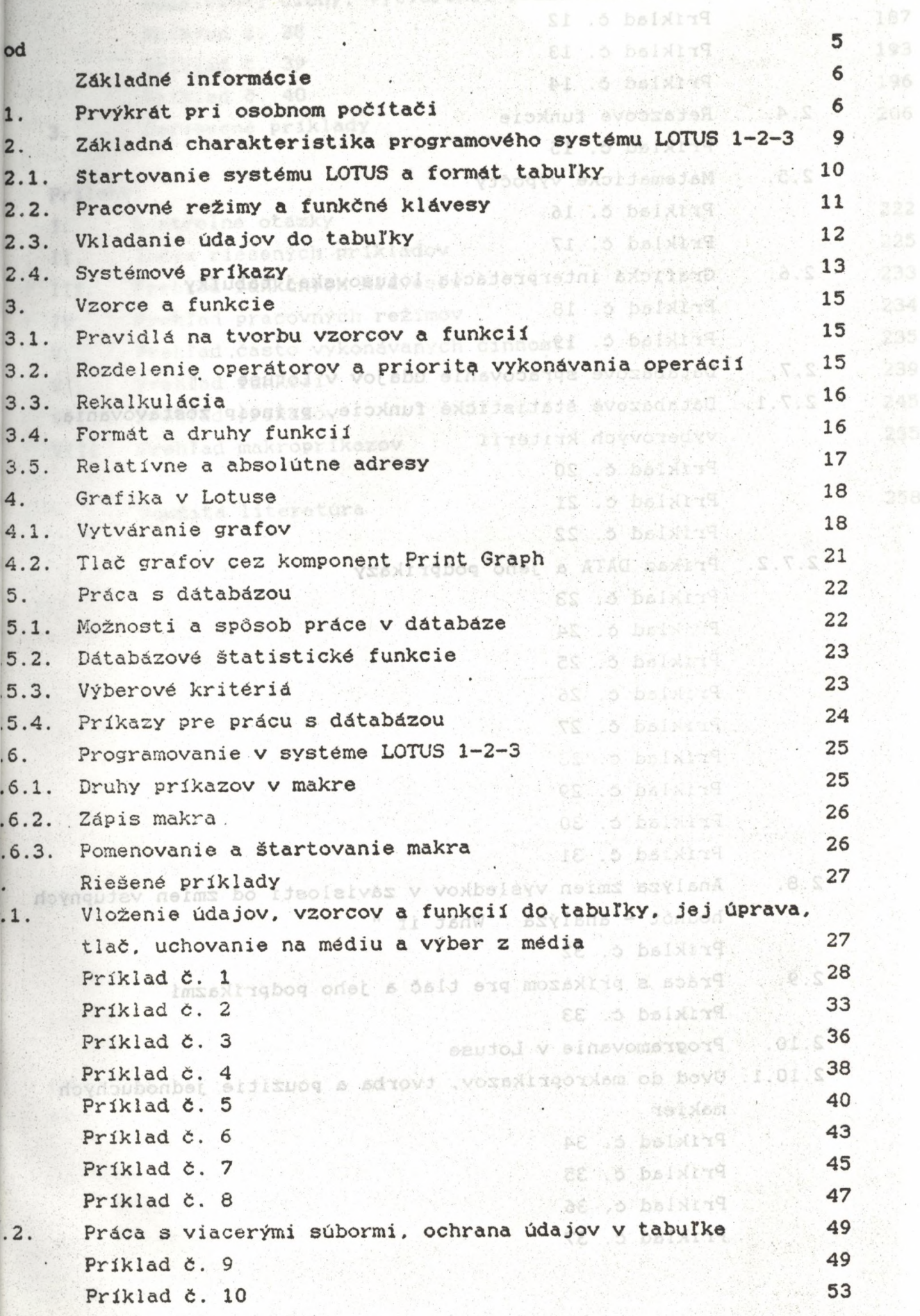

menterflatni pri autekstūdosnėnospiacovanis

 $\frac{1}{2}$  235

sysme austry, wrivorenie používařebolskomenu

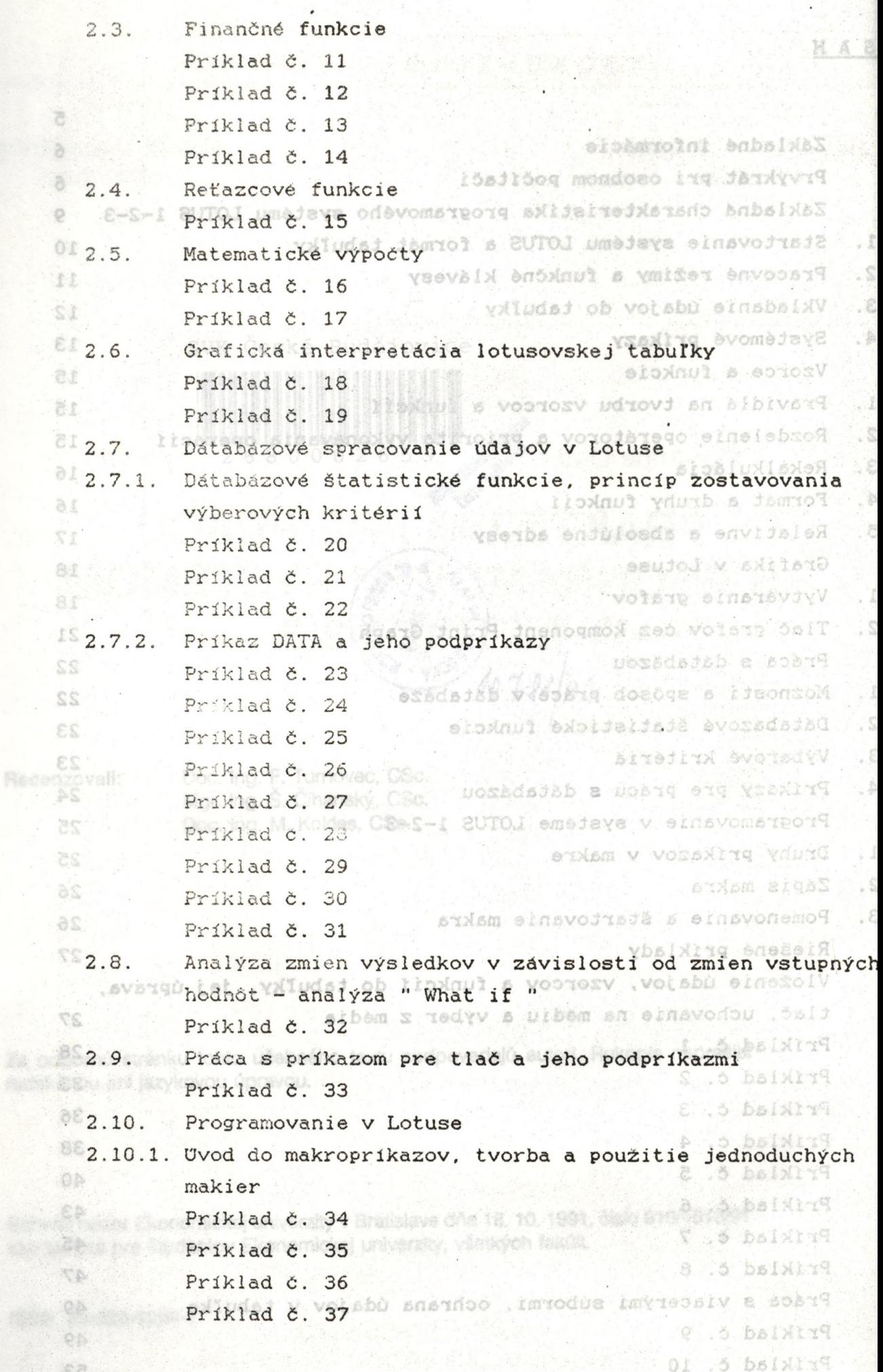

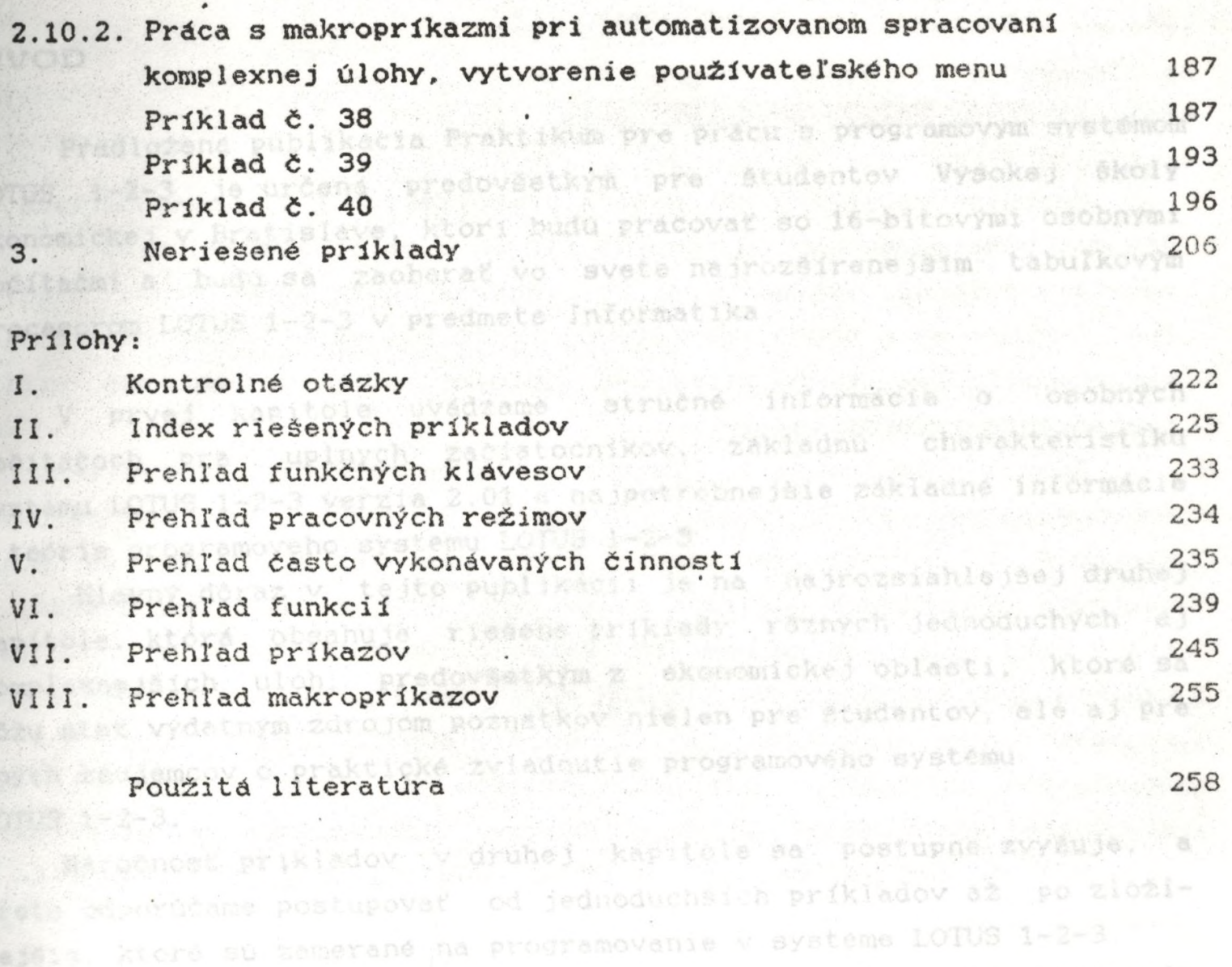

 $\boldsymbol{\epsilon}$ 

hil af neriosene priklady, ktoré su obsahom tretej kapitoly.